# Heritage Provider Network Health Prize Round 3 Milestone: Team crescendo's Solution

Rie Johnson Tong Zhang

# <span id="page-0-0"></span>1 Introduction

This document describes our entry nominated for the second prize of the Heritage Network Provider Health Prize Round 3 Milestone as required by the rules. The entry is a weighted sum (called 'blend' in this document) of multiple runs, each of which was generated by one of the following methods:

- *Regularized greedy forest* (RGF) [\[6\]](#page-3-0).
- *Gradient boosting decision tree* (GBDT) [\[5\]](#page-3-1).
- Linear models with  $L_2$  regularization, trained for the residual of either RGF or GBDT predictions. Some linear model runs used features generated by *Alternating structure optimization* (ASO) [\[1\]](#page-2-0).
- *Random forests* [\[3\]](#page-3-2) trained for the residual of either RGF or GBDT predictions.

The difference among the runs produced by the same algorithm is the features. Among these, RGF is a method to learn tree ensembles, like GBDT. Our original motivation to enter the competition was to test RGF in a competitive setting. In our experiments, RGF consistently produced more accurate models than GBDT, but blending RGF and GBDT runs produced even more accurate models.

### 2 Algorithms

All the models were trained for minimizing square error with the log-scale target  $(\log(x + 1))$ . Corresponding references should be consulted for the content of the algorithms. This section describes how we used the algorithms. More detailed information required for replicating the results will be given in the Appendix.

### 2.1 Regularized greedy forest (RGF)

Implementation of RGF is available at [http://riejohnson.com/rgf\\_download.html](http://riejohnson.com/rgf_download.html), which is open software issued under GNU Public License V3. As we performed regularization on leaf-only models with the extension (described in [\[6\]](#page-3-0)), there were two  $L_2$  regularization parameters to be set: one for weight optimization and the other for tree learning. All the RGF runs set these parameters to 0.5 and 0.005, respectively. The model size in terms of the number of leaf nodes in the forest (tree ensemble) was set to 20000 unless otherwise specified. The other parameters were set to the default of the system.

#### 2.2 Gradient boosting decision tree (GBDT)

A well-known implementation of GBDT is the R package gbm [\[7\]](#page-3-3) though we used our own implementation for convenience.

The shrinkage parameter, tree size (in terms of the number of leaf nodes), and the minimum training data points per node were set to 0.01, 20, and 100, respectively. We did not perform data sampling. The model size in terms of the number of leaf nodes in the forest was set to 20000 unless otherwise specified.

### <span id="page-1-0"></span>2.3 Random forests combined with RGF/GBDT

We trained random forests for the residual of either an RGF run or a GBDT run. That is, the training target for the i-th data point was set to  $y_i - f(\mathbf{x}_i)$  where  $y_i$  is the original target (DaysInHospital in the log-scale) and  $f(\mathbf{x}_i)$  is the prediction made by an RGF (or GBDT) model, which serves as *base prediction*. The prediction on test data was done by adding to the base prediction the residual prediction made by a random forest model. Parameters used for random forest training are described in the Table [8](#page-11-0) in the Appendix.

### 2.4 Linear models combined with RGF/GBDT and ASO

The linear models were trained for the residual of either an RGF run or a GBDT run. More precisely, for the *i*-th data point, let  $x_i$  be the feature vector and let  $\tilde{y}_i$  be the residual of the base prediction (i.e.,  $\tilde{y}_i = y_i - f(x_i)$ ). Then the training objective of the linear models was to obtain weight vector  $\hat{\mathbf{w}} = \arg \min_{\mathbf{w}} \left[ \frac{1}{n} \sum_{i=1}^{n} (\mathbf{w}^{\top} \mathbf{x}_i - \tilde{y}_i)^2 + \lambda \mathbf{w}^{\top} \mathbf{w} \right]$ . The  $L_2$  regularization parameter  $\lambda$  was set to 0.01.

In some runs, we used Alternating structure optimization (ASO) [\[1\]](#page-2-0) to generate additional features. Essentially, ASO learns new features through dimensionality reduction of predictors that are trained for *auxiliary tasks*. At a high level, the idea underlying ASO is *multi-view learning* as analyzed in [\[2\]](#page-2-1). The auxiliary tasks are in the form of predicting one *view* of the features (*target view*) based on another view (*feature view*); for example, to predict how many claims with PlaceSvc=Ambulance the member has, using the Vendor information as only input (i.e., zeroing out other features). The ASO procedure we performed was as follows.

- 1. Define m auxiliary tasks.
- 2. Train linear predictors for the auxiliary tasks, which results in  $m$  weight vectors, and let  $W$  be a matrix whose columns are the m weight vectors.
- 3. Compute W's singular value decomposition, and let  $U_k$  be a matrix whose columns are the left singular vectors of  $W$  corresponding to the  $k$  largest singular values.
- 4. Compute  $\mathbf{Z} = \mathbf{U}_k^{\top} \mathbf{X}$  where X is the original feature matrix whose columns are feature vectors. Then the columns of  $Z$  are the new additional feature vectors of  $k$  dimensions.

The auxiliary tasks we defined will be given in Appendix [A.3.](#page-8-0)

# <span id="page-1-1"></span>3 Features

Generation of individual features mostly follows or extends [\[4\]](#page-3-4). However, notable differences are that we did not do any elaborate feature selection, and that we combined the extracted features quite differently – most of our runs used the features generated by aggregating claims in a one-year period and a two-year period simultaneously. Details will be given in Appendix [A.](#page-0-0)

# <span id="page-1-2"></span>4 Blending and post processing

### 4.1 Blending to produce the winning submission

The nominated entry was a blend of five runs, and their public Leaderboard scores and blend weights are shown below.

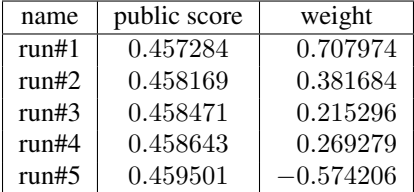

The blend weights were determined by a slight variation (described later) of Section 7.1 of [\[8\]](#page-3-5), which approximately solves ridge regression on the test data using the Leaderboard scores. As we understand it, this blending method was also used by the previous milestone winners. Although [\[8\]](#page-3-5) should be consulted for details, it is worth mentioning that the center piece of this approximation is the fact that in the solution to ridge regression  $(X^{\top}X + n\lambda I)^{-1}X^{\top}y$  on the n test data points, the only unknown term  $X^{\top}y$  (because the target y is unknown) can be closely approximated using the Leaderboard scores. That is, if we let  $p^{(j)}$  be the j-th run (predictions), then the j-th component of vector  $X^{\top}y$  is  $\mathbf{p}^{(j)} \cdot \mathbf{y}$ , and we have:

$$
\mathbf{p}^{(j)} \cdot \mathbf{y} = -\frac{1}{2} \left( \|\mathbf{p}^{(j)} - \mathbf{y}\|^2 - \|\mathbf{p}^{(j)}\|^2 - \|\mathbf{y}\|^2 \right) .
$$

 $\|\mathbf{p}^{(j)} - \mathbf{y}\|^2$  can be approximated by  $n \cdot s_j$  where  $s_j$  is the Leaderboard score of the j-th run  $\mathbf{p}^{(j)}$ , and  $\|\mathbf{y}\|^2$  can be approximated using the all-zero benchmark provided by the organizer.

Our "slight variation" was to train for the residual, using the average of the five runs  $\mathbf{b} = \frac{1}{5} \sum_{j=1}^{5} \mathbf{p}^{(j)}$  as *base prediction* (introduced in Section [2.3\)](#page-1-0), and to use  $p^{(j)} - b$  in place of  $p^{(j)}$ . In this variation the j-th component of the unknown term is  $(p^{(j)} - b) \cdot (y - b)$  instead of  $p^{(j)} \cdot y$  and its approximation simply reduces to the approximation of  $\mathbf{p}^{(i)} \cdot \mathbf{y}$  ( $i = 1, \ldots, 5$ ). The regularization parameter  $\lambda$  was set to 0.0001.

#### 4.2 Blending to produce the five runs

Each of the five runs was a blend of multiple runs. This blending was done by ridge regression trained on the training data using 5-fold cross validation results. In this blending, we again used the average of the input runs as base prediction and trained for residual. The features were the differences of each run p from the base prediction b and

three vectors per run given by:  $\mathbf{v}_{1,i} = \begin{cases} \mathbf{p}_i - \mathbf{b}_i & \text{if } \mathbf{p}_i < 0.5 \\ 0 & \text{otherwise} \end{cases}$ ,  $\mathbf{v}_{2,i} = \begin{cases} \mathbf{p}_i - \mathbf{b}_i & \text{if } \mathbf{p}_i \ge 0.5 \\ 0 & \text{otherwise} \end{cases}$ , and  $\mathbf{v}_{3,i} =$ 

 $\int \mathbf{p}_i - \mathbf{b}_i$  if  $\mathbf{p}_i \geq 1$ , where subscript  $i$  indicates the  $i$ -th vector component. The regularization parameter was set to 0.0005 for Run#2, 0.0001 for Run#5, and 0.001 for the rest.

The individual runs blended into five runs will be described in Appendix [C](#page-1-1) .

#### 4.3 Post processing

Post processing was applied to the final blend. Let  $S_a$  be the set of test data points for which Age is missing. Its complement  $\bar{S}_a$  is the set of test data points for which Age is given. Similarly, define  $S_s$  and  $\bar{S}_s$  for Sex. Our post processing was to match the average of the predictions within these four sets to the *true average* – first within  $S_s$  and  $\bar{S}_s$  and then within  $S_a$  and  $\bar{S}_a$ . The "true average" of the targets within a subset can be estimated from the Leaderboard scores by noting the following. Let s be the Leaderboard score of a "constant model" in [\[4\]](#page-3-4), which sets a constant for the data points in S and 0 for the data points in  $\overline{S}$ . Then we have:

$$
n \cdot s^{2} \approx \sum_{i \in S} (c - y_{i})^{2} + \sum_{i \in \bar{S}} y_{i}^{2} = |S|c^{2} - 2c \sum_{i \in S} y_{i} + \sum_{i=1}^{n} y_{i}^{2}.
$$

where c is the constant in log-scale. On the right-hand side,  $\sum_{i \in S} y_i$  in the second term is the desired quantity, the third term can be approximated using the all-zero benchmark, and the first term is known.

Finally, we convert the log-scale prediction values to the desired scale and truncate the results into [0, 15].

### References

- <span id="page-2-0"></span>[1] Rie Ando and Tong Zhang. A framework for learning predictive structures from multiple tasks and unlabeled data. *Journal of Machine Learning Research*, 6:1817–1853, 2005.
- <span id="page-2-1"></span>[2] Rie Ando and Tong Zhang. Two-view feature generation model for semi-supervised learning. In *Proceedings of the 24th International Conference on Machine Learning (ICML)*, 2007.
- <span id="page-3-2"></span>[3] Leo Breiman. Random forests. *Machine Learning*, 45:5–32, 2001.
- <span id="page-3-4"></span>[4] Phil Brierley, David Vogel, and Randy Axelrod. Heritage Provider Network Health Prize Round 1 Milestone Prize: How we did it – Team 'Market Makers'. https://www.heritagehealthprize.com/c/hhp/leaderboard/milestone1, 2011.
- <span id="page-3-1"></span>[5] Jerome Friedman. Greedy function approximation: A gradient boosting machine. *The Annals of Statistics*, 29, 2001.
- <span id="page-3-0"></span>[6] Rie Johnson and Tong Zhang. Learning nonlinear functions using regularized greedy forest. Technical report, arXiv:1109.0887v5, 2012.
- <span id="page-3-3"></span>[7] Greg Ridgeway. Package 'gbm'. http://cran.r-project.org/web/packages/gbm/gbm.pdf, 2012.
- <span id="page-3-5"></span>[8] Andreas Töscher and Michael Jahrer. The BigChaos solution to the Netflix Grand Prize. http://www.netflixprize.com/assets/GrandPrize2009\_BPC\_BigChaos.pdf, 2009.

# A Features

We first define several feature sets, which will be combined to compose 'datasets' in the next section. See [\[4\]](#page-3-4) for the definition of "velocity", "range", and "AdmissionRisk"; and conversion of categorical values to numerical values such as DSFS and LengthOfStay.

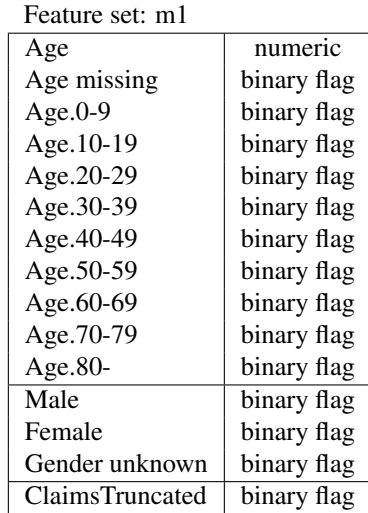

### A.1 Features derived from the member information: m1

### A.2 Features derived from Claim data

### Notation

- '1y': aggregate the claim data in a one-year period.
- '2y': aggregate the claim data in a two-year period.
- *count*: count of claims for that member in which the corresponding category appears. Blank (missing value) was treated as a category only for Vendor, ProviderID, and PCP, and ignored (i.e., not counted) for others.
- The numbers in the parentheses are the number of features corresponding to the description. For example, "PlaceSvc count (8)" in the first line means that there are eight features each of which is the count of one of eight PlaceSvc categories ('Ambulance', 'Home', and so on) for the member. If omitted, the number of features is one.
- *ratio*: count divided by the number of claims for the member. Blank (missing value) was treated as a category.

### A.2.1 Feature sets t1, t3, w1, w2, and w3

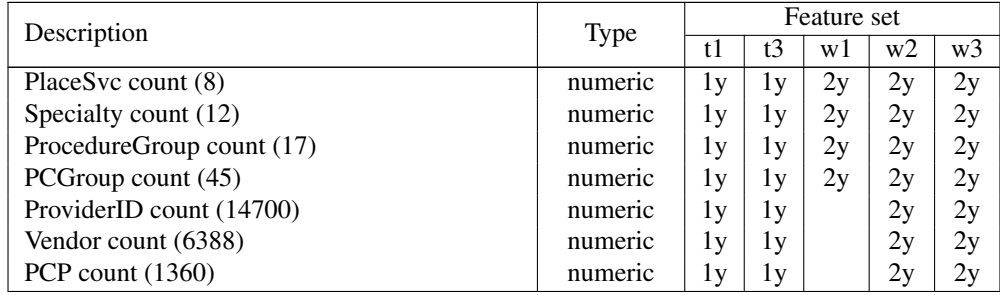

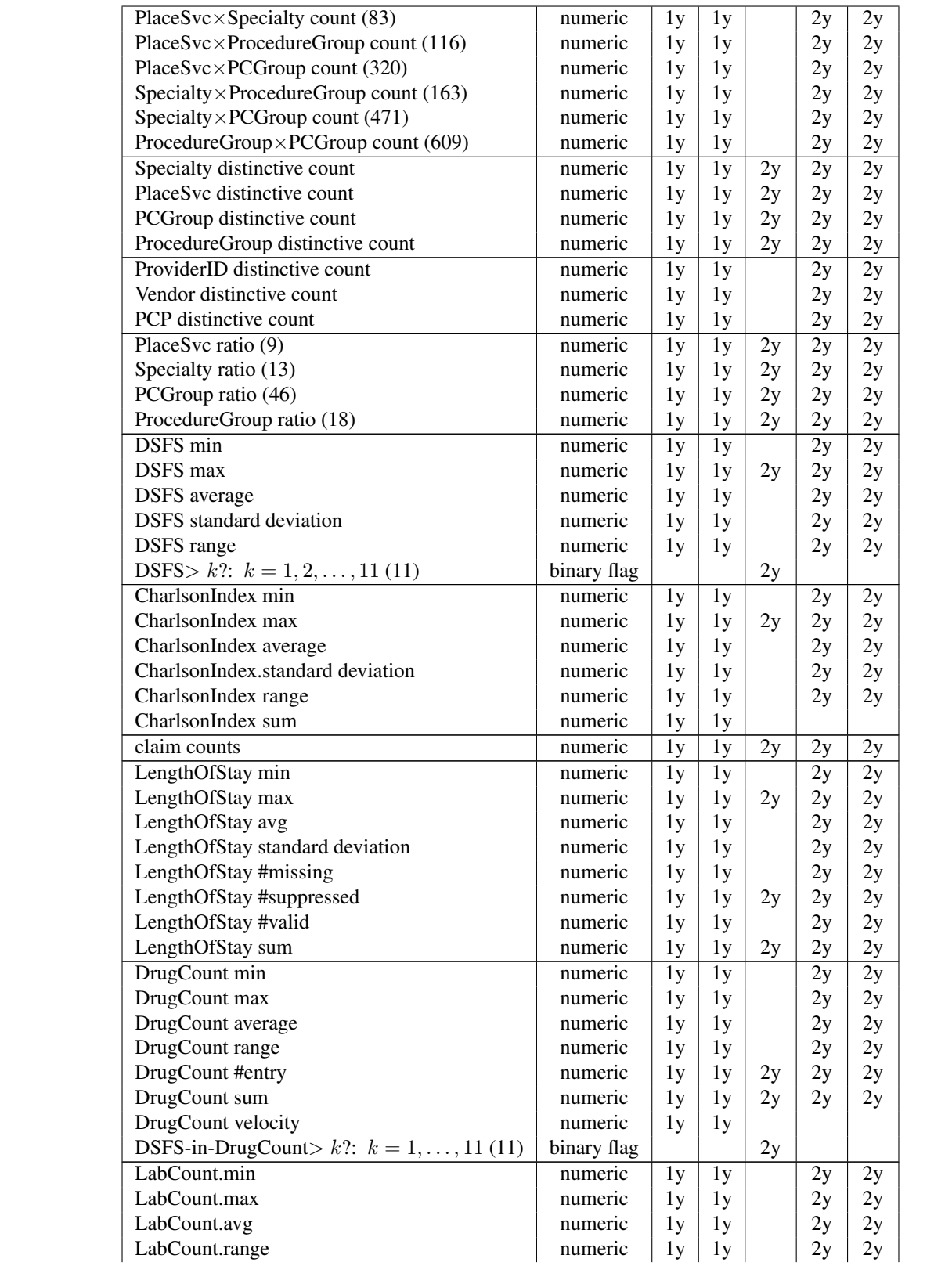

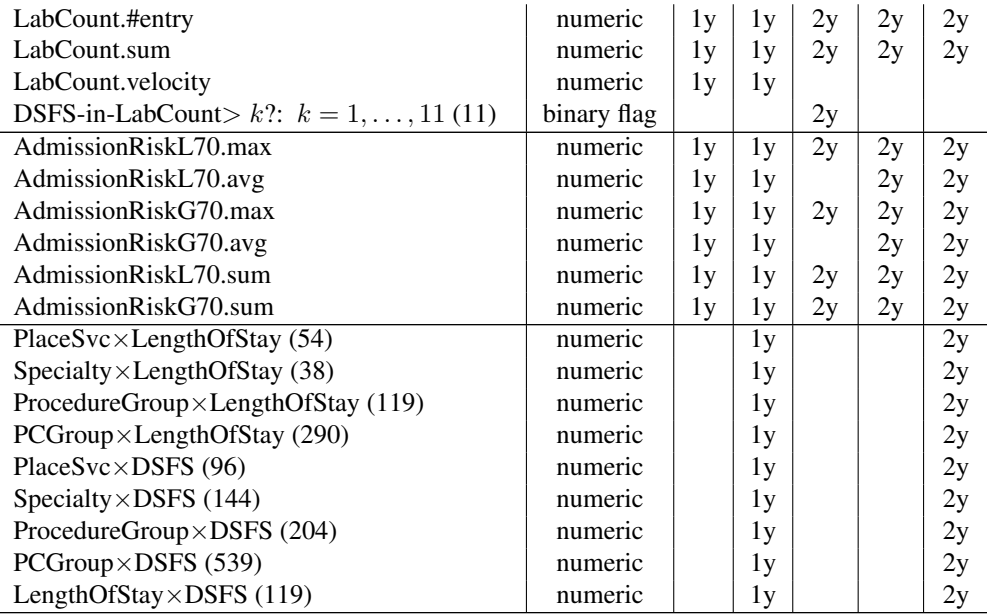

### A.2.2 Features mainly meant for linear models:  $\ell$ 1 and  $\ell$ 2

Feature set:  $\ell$ 1 and  $\ell$ 2

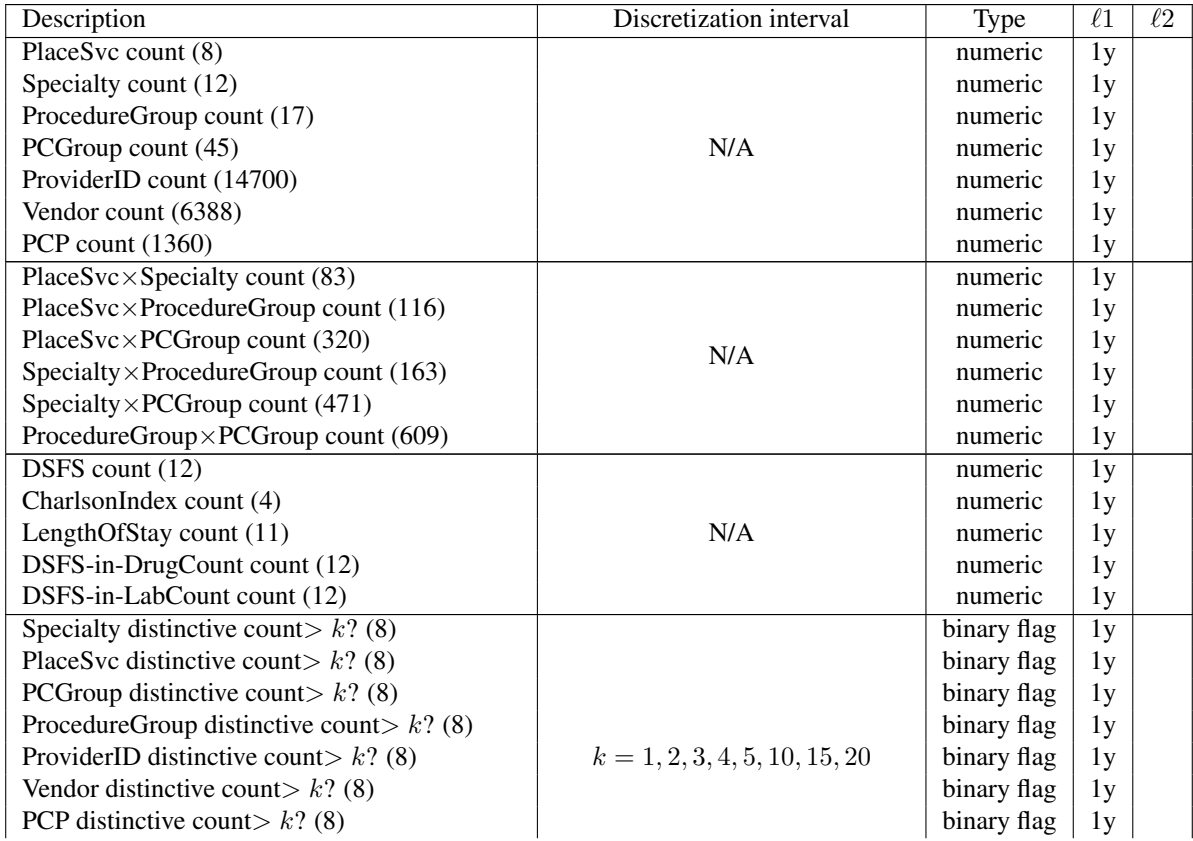

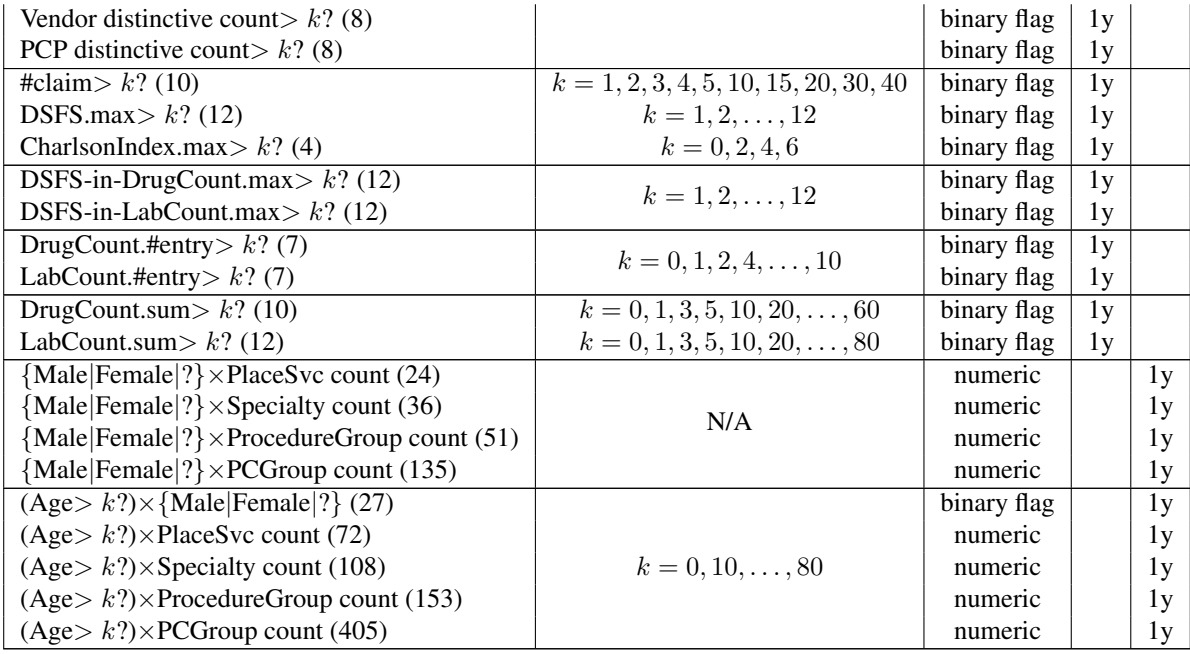

### A.2.3 Feature singletons: DiH, CT, CY

The feature sets defined below consist of one feature.

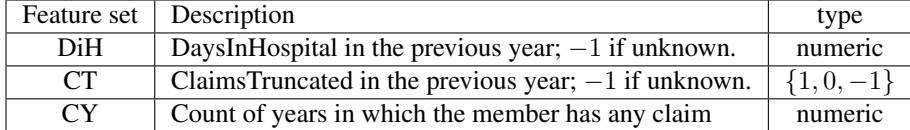

### A.2.4 Feature set: p1

Feature set p1 is an extension of pcp prob of [\[4\]](#page-3-4). Let  $f(x)$  denote the value of feature f for the member x, and let  $d(x)$ be member x's DaysInHospital in the next year. Considering the probability that  $d(\cdot) > 0$  conditioned on the value of  $f(\cdot)$  according to distribution D, we define

$$
q_f(m) = \begin{cases} \Pr(d(x) > 0 \mid f(x) = 0)_{x \sim D} & \text{if } f(m) = 0\\ \Pr(d(x) > 0 \mid f(x) \neq 0)_{x \sim D} & \text{otherwise} \end{cases}
$$

Let  $F$  be a set of count features derived from the same original field, e.g., a set of eight count features derived from PlaceSvc. Then for each member  $m$ , we derive the following three features:

$$
\max_{f \in F} q_f(m) , \quad \min_{f \in F} q_f(m) , \quad \sum_{f \in F} q_f(m) .
$$

The conditional probabilities were estimated from the Y1 data with the Y2 target without smoothing. To cope with the issue of rare events, we merged the features whose count of the event (either  $f(m) = 0$  or  $f(m) \neq 0$ ) is less than 10 into one feature only for this purpose. We applied this procedure to PlaceSvc, Specialty, ProcedureGroup, PrimaryConditionGroup, bigrams of these four, Vendor, ProviderID, and PCP, which resulted in 39 features.

### <span id="page-8-0"></span>A.3 ASO features: aso

We had four instances of ASO. In instance#1 and #2, the auxiliary tasks are in the form of predicting one view (*target view*) based on another view (*feature view*) as follows:

- Instance#1. Target views: Table [3.](#page-8-1) Feature views: Table [4.](#page-8-2)
- Instance#2. Target views: Table [3.](#page-8-1) Feature views: Table [6.](#page-9-0) The pairs of target view and feature view that overlap (e.g., 'PlaceSvc counts' and 'PlaceSvc×Specialty counts') are excluded.

In #3 and #4, the prediction targets of the auxiliary tasks are the DaysInHospital predictions made by one view (*indirect-target view*), and the features are another view (*feature view*).

- Instance#3. Indirect-target views: Table [5.](#page-9-1) Feature views: Table [4.](#page-8-2)
- Instance#4. Indirect-target views: Table [5.](#page-9-1) Feature views: views in Table [6.](#page-9-0) The pairs of indirect-target view and feature view that overlap are excluded.

Note that construction of auxiliary problems in instance#1 and #2 follows the *unsupervised strategy* whereas that of #3 and #4 follows the *partially-supervised strategy*; these strategies are discussed in Sections 4.2 of [\[1\]](#page-2-0). The auxiliary tasks in #3 and #4 require as preprocessing training linear predictors to predict DaysInHospital from the indirect target views. For the training on the auxiliary tasks (and preprocessing), all the Y1–Y3 data was used in instance#1 and #2, and Y1 data was used with Y2 DaysInHospital in #3 and #4. The  $L_2$  regularization parameter was set to 0.001. The dimensionality for these four ASO instances were set to 70, 50, 11, and 12, respectively. We call the concatenation of the features generated by the four instances (therefore of dimensionality 143=70+50+11+12) feature set "aso".

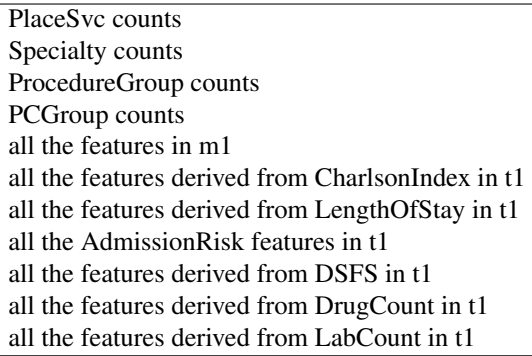

<span id="page-8-1"></span>Table 3: Target views for ASO instance#1 and #2.

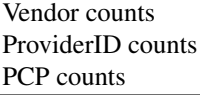

<span id="page-8-2"></span>Table 4: Feature views for ASO instance#1 and #3. One view per line.

all the features derived from PlaceSvc in  $\ell$ all the features derived from Specialty in  $\ell$ all the features derived from ProcedureGroup in  $\ell$ all the features derived from PCGroup in  $\ell 1$ all the features in m1all the features derived from CharlsonIndex in  $\ell$ all the features derived from LengthOfStay in  $\ell$ all the features derived from DSFS in  $\ell$ all the features derived from DrugCount in  $\ell$ all the features derived from LabCount in  $\ell$ all the features in  $\ell$ 1 excluding those derived from Vendor, ProviderID, or PCP

<span id="page-9-1"></span>Table 5: Indirect-target views for ASO instance#3 and #4. One view per line.

PlaceSvc×Specialty counts PlaceSvc×ProcedureGroup counts PlaceSvc×PCGroup counts Specialty×ProcedureGroup counts Specialty×PCGroup counts ProcedureGroup×PCGroup counts PlaceSvc×LengthOfStay counts Specialty×LengthOfStay counts ProcedureGroup×LengthOfStay counts PCGroup×LengthOfStay counts PlaceSvc×DSFS counts Specialty×DSFS counts ProcedureGroup×DSFS counts PCGroup×DSFS counts LengthOfStay×DSFS counts

<span id="page-9-0"></span>Table 6: Feature views for ASO instance#2 and #4. One view per line.

# B Datasets

*Datasets*, which were the actual input to training and application of the models, were generated from the feature sets introduced above. There are 21 types of datasets. Some runs used them without change, and some runs added or removed certain features, which will be described later.

#### Notation

- The *target year* is the year associated with DaysInHospital used as either the training target or test target (i.e., the values we predict). The *test target year* is always Y4. The *training target year* is shown in the table.
- Y<sub>−1</sub> indicates the year before the target year, and Y<sub>−2</sub> indicates the year two years before the target year. For example, when Y3 is the training target year, Y<sub>−1</sub> is Y2 and Y<sub>−2</sub> is Y1. To apply the models to the test data, the test target year is Y4, therefore,  $Y_{-1}$  is Y3 and  $Y_{-2}$  is Y2.
- For easier understanding, consider the feature sets such as t1 and t3 to be *feature generators* applied to the claim data. For example, t1(Y<sub>−1</sub>) below means application of feature generator t1 to the claim data in year Y<sub>−1</sub>.  $w1(Y_{-1}, Y_{-2})$  applies w1 to the claim data in the two-year period from  $Y_{-2}$  to  $Y_{-1}$ .

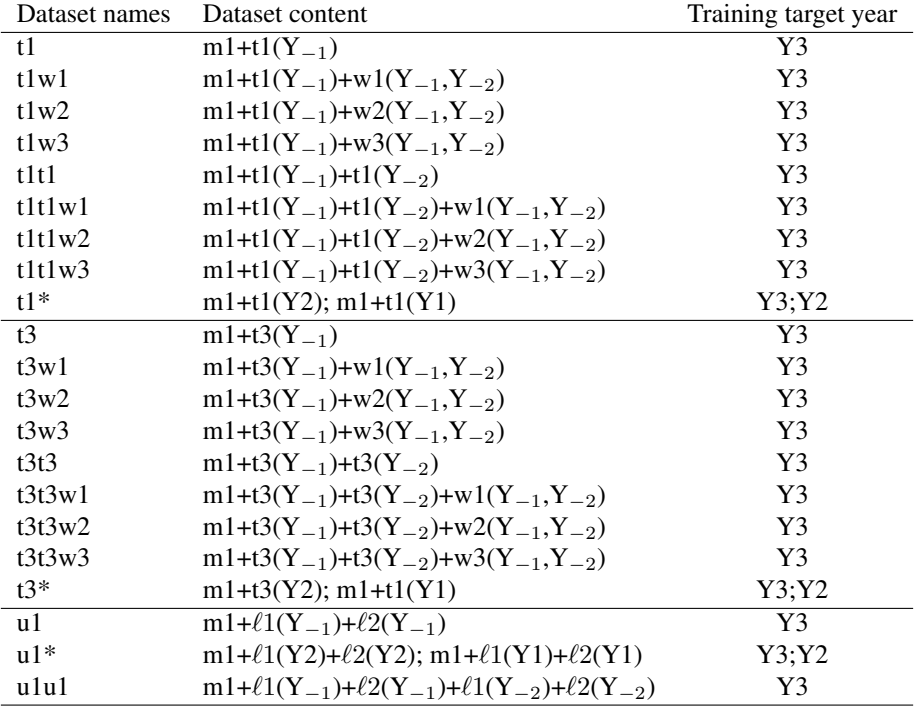

Note that the number of data points in  $t1^*$ ,  $t3^*$ , and  $u1^*$  is about twice that of the other datasets, and they serve only as training data with a concatenation of Y3 target and Y2 target. In these datasets, there are two data points for the members who have claims in both years. Other datasets serve as training data with the Y3 target and as test data for predicting the Y4 target.

# C Runs

Each of the five runs shown in Section [4](#page-1-2) is a blend of multiple runs. Tables [7](#page-10-0)[–12](#page-11-1) show the individual runs blended into those five runs.

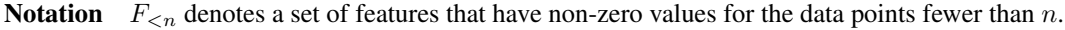

| Datasets                                                | Add         | Remove                     | Method    |
|---------------------------------------------------------|-------------|----------------------------|-----------|
| t1, t1w1, t1w2, t1w3, t1t1, t1t1w1, t1t1w2, t1t1w3, t1* | None        | None                       | RGF, GBDT |
| t3, t3w1, t3w2, t3w3, t3t3, t3t3w1, t3t3w2, t3t3w3, t3* | None        | None                       | RGF, GBDT |
| t3w1, t3w3, t3t3, t3t3w1, t3t3w3                        | DiH $\&$ p1 | $F_{<10}$                  | RGF, GBDT |
| t3, t3w1, t3w3, t3t3, t3t3w1, t3t3w3                    | DiH         | AdmRisk & $F_{\leq 100}$   | RGF       |
| t3, t3w1, t3w3, t3t3, t3t3w1, t3t3w3                    | DiH         | LoS.#supp & $F_{\leq 100}$ | RGF       |
| t3, t3w1, t3w3, t3t3, t3t3w1, t3t3w3                    | DiH         | UnkGender & $F_{\leq 100}$ | RGF       |
| $u1*$                                                   | None        | None                       | RGF, GBDT |
| u1u1                                                    | None        | $F_{<10}$                  | RGF, GBDT |
| t3, t3w1, t3w3, t3t3, t3t3w1, t3t3w3                    | <b>DiH</b>  | $F_{<100}$                 | RGF, GBDT |

<span id="page-10-0"></span>Table 7: Run#1 part1/2: RGF and GBDT

| <b>Datasets</b>                          | Remove    | <b>Base</b>             | Parameters for random forests |
|------------------------------------------|-----------|-------------------------|-------------------------------|
| t3, t3t3, t3w1, t3w3                     | $F_{<10}$ | $R(t1^*)$ , $G(t1^*)$   | $m = 50, r = 0.33, n = 50$    |
| t1w1, t1w2, t1t1w1, t1t1w2               | None      | $R(t1^*)$ , $R(t3t3w3)$ | $m = 100, r = 0.3, n = 50$    |
| t1w3. t1t1w3                             | None      | $R(t1*)$ , $R(t3t3w3)$  | $m = 100, r = 0.2, n = 50$    |
| t3w1, t3w2, t3w3, t3t3w1, t3t3w2, t3t3w3 | None      | $R(t1^*)$ , $R(t3t3w3)$ | $m = 100, r = 0.2, n = 50$    |

<span id="page-11-0"></span>Table 8: Run#1 part2/2: Random forests trained for residual of RGF or GBDT. m: the minimum training data points per node; r: feature sampling ratio; n: the number of trees. No data sampling. In the 'Base' column,  $R(x)$  is an RGF run applied to dataset x, and  $G(x)$  is a GBDT run applied to dataset x.

| <b>Datasets</b>                      | $Add \dots$ | Remove         | Method    |
|--------------------------------------|-------------|----------------|-----------|
| t3, t3w1, t3w3, t3t3, t3t3w1, t3t3w3 | DiH         | $F_{<100}$     | RGF. GBDT |
| t3, t3w1, t3w3, t3t3, t3t3w1, t3t3w3 | DiH&CT      | $F_{\leq 100}$ | RGF. GBDT |
| t3, t3w1, t3w3, t3t3, t3t3w1, t3t3w3 | CT.         | $F_{<100}$     | RGF. GBDT |

Table 9: Run#2: RGF and GBDT

| Datasets  | Add. | Rmy.      | Conversion                       | Base                                                     |
|-----------|------|-----------|----------------------------------|----------------------------------------------------------|
| u1        | aso  | $F_{<10}$ | $x \leftarrow \log(x+1)$         | $R(t1^*)$ , G(t1*), R(t3*), G(t3*), R(t3t3w3), G(t3t3w3) |
| $u1*$     | aso  | $F_{<10}$ | $x \leftarrow \log(x+1)$         | $R(t1^*)$ , $G(t1^*)$ , $R(t3^*)$ , $G(t3^*)$            |
| u1        | aso  | $F_{<10}$ | $x \leftarrow min(1, \log(x+1))$ | $R(t1^*)$ , G(t1*), R(t3*), G(t3*), R(t3t3w3), G(t3t3w3) |
| $u1*$     | aso  | $F_{<10}$ | $x \leftarrow min(1, \log(x+1))$ | $R(t1^*)$ , $G(t1^*)$ , $R(t3^*)$ , $G(t3^*)$            |
| $u1, u1*$ |      | $F_{<10}$ | $x \leftarrow min(1, \log(x+1))$ | $R(t1^*)$ , G(t1*), R(t3*), G(t3*)                       |
| $u1, u1*$ |      | $F_{<10}$ | $x \leftarrow \log(x+1)$         | $R(t1^*)$ , $G(t1^*)$ , $R(t3^*)$ , $G(t3^*)$            |

Table 10: Run#3: Linear models trained for residual of RGF or GBDT. In the 'Base' column,  $R(x)$  is an RGF run applied to dataset x, and  $G(x)$  is a GBDT run applied to dataset x.

| <b>Datasets</b>                                                       | $Add$       | Remove        | Method    |
|-----------------------------------------------------------------------|-------------|---------------|-----------|
| t3w1, t3w3, t3t3, t3t3w1, t3t3w3                                      | CY& DiH& p1 | $F_{<100}$    | RGF       |
| t1w1, t1w3, t1t1, t1t1w1, t1t1w3,<br>t3w1, t3w3, t3t3, t3t3w1, t3t3w3 | CY          | $F_{\leq 10}$ | RGF. GBDT |

Table 11: Run#4: RGF and GBDT. For each combination of datasets and methods, two runs were performed: one with model size 10000 (in terms of the number of leaf nodes in the forest) and the other with model size 20000.

| <b>Datasets</b>                                                | $Add \dots$ | Remove     | Method    |
|----------------------------------------------------------------|-------------|------------|-----------|
| $\pm$ t3. t3w1. t3w3. t3t3. t3t3w1. t3t3w3 $\pm$ DiH& CT $\pm$ |             | $F_{<100}$ | RGF. GBDT |
| t3. t3w1. t3w3. t3t3. t3t3w1. t3t3w3                           |             | $F_{<100}$ | RGF. GBDT |

<span id="page-11-1"></span>Table 12: Run#5 RGF and GBDT